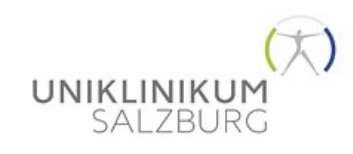

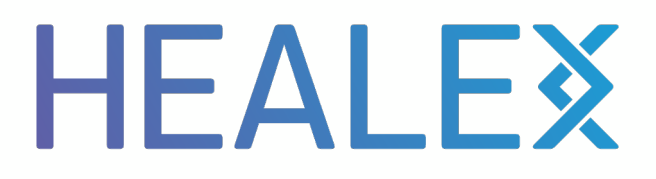

## **TrialFinance Manager**

#### Entscheiderfabrik 15.02.2024

Healex GmbH Sophienstr. 3 51149 Cologne

info@healex.systems Tel.: +49 2203 5026368

Created for: Trial Finance Manager Created by: Alexander van der Mey, Healex GmbH Email: alexander.vandermey@healex.systems Web: www.healex.systems

Date: 09.02.2024 Version: 1

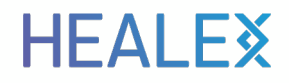

## Projektpartner Landesklinik Salzburg Prof. Dr. F. Lagler, CEO CRCS

#### **Clinical Research Centrum Salzburg GmbH**

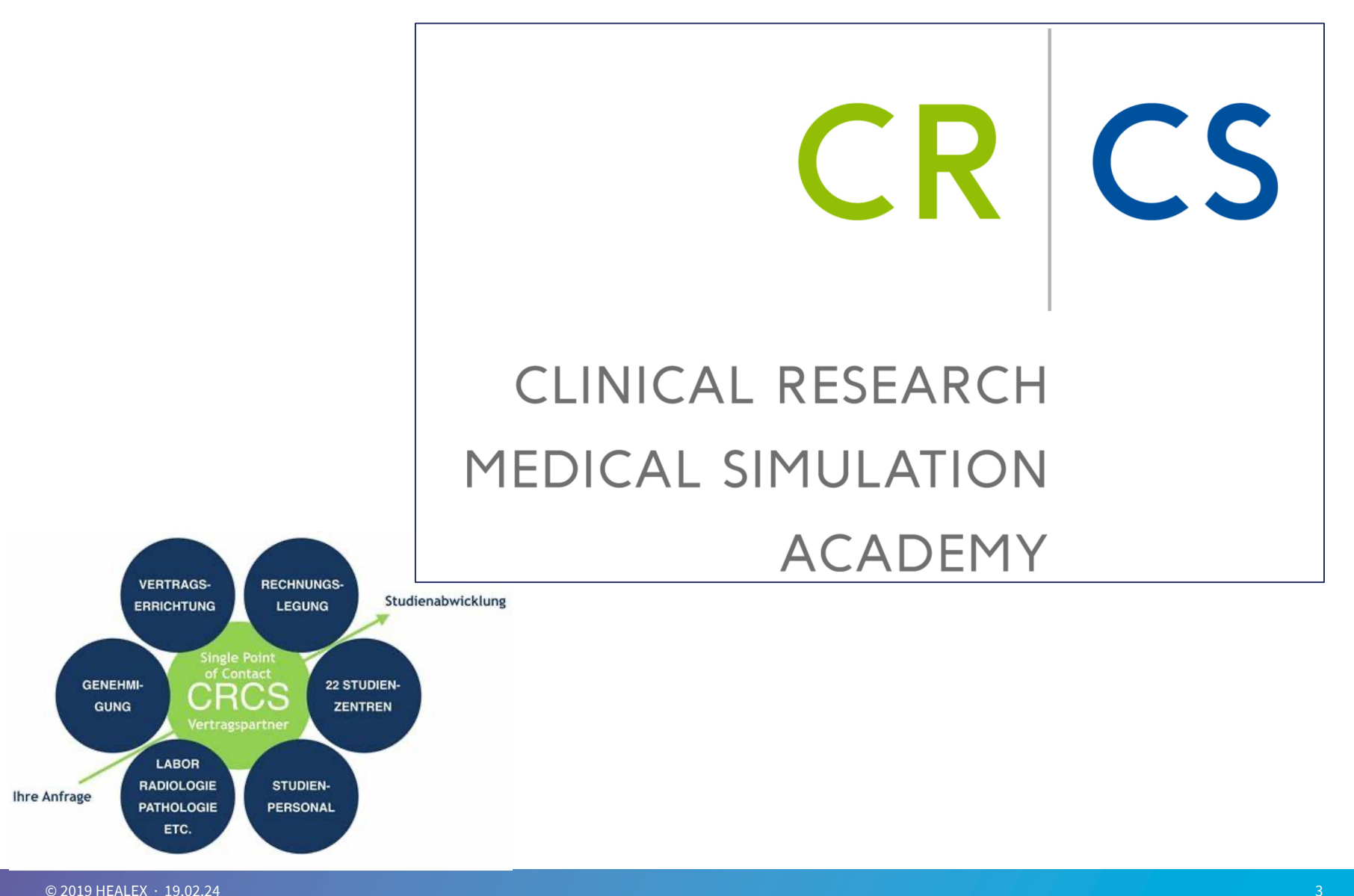

#### **Klinische Arzneimittelprüfungen in Österreich (Quelle Pharmig)**

UNIKLINIKUM **SALZBURG** 

#### Verteilung von laufenden klinischen Prüfungen pro Bundesland 2021 in Österreich\*

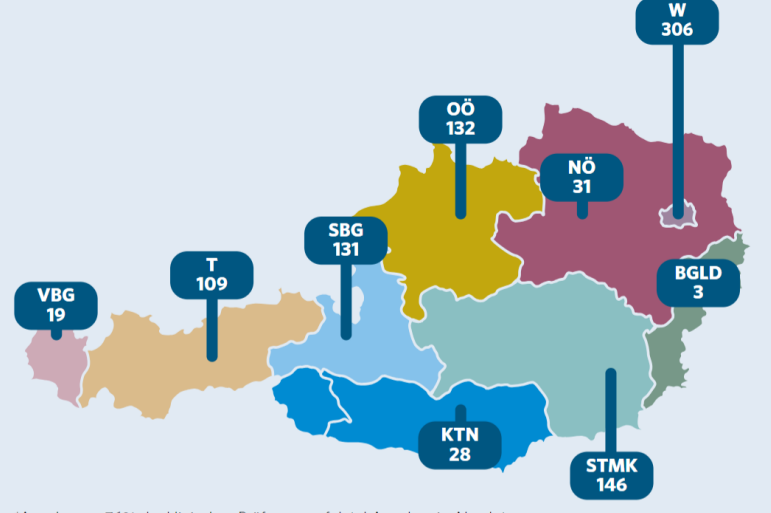

\*Angaben zu 76% der klinischen Prüfungen erfolgt. | Angaben in Absolut Die meisten laufenden klinischen Prüfungen in Österreich sind multinational und multizentrisch, d. h. eine klinische Prüfung kann in zwei oder mehr Bundesländern bzw. Zentren laufen.

#### Durchschnittliche Anzahl von Studienteilnehmer:innen in laufenden klinischen Prüfungen pro Bundesland 2021 in Österreich\*

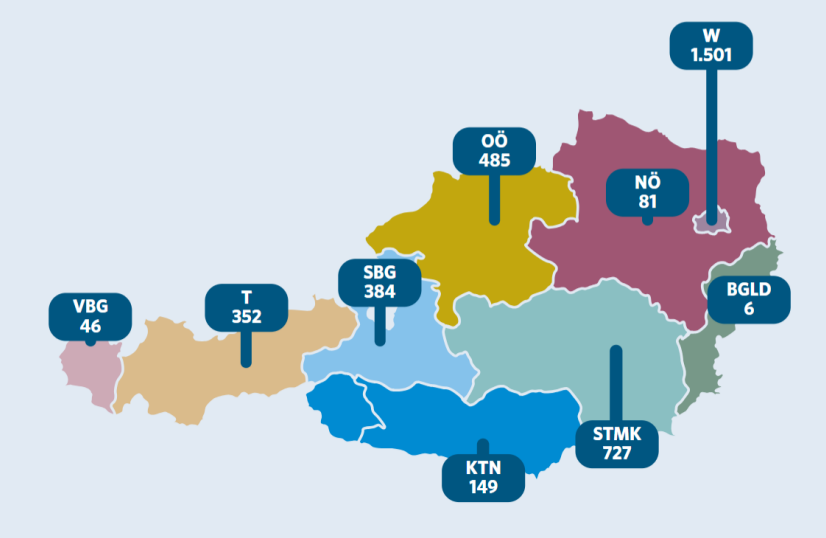

\*Angaben zu 62% der klinischen Prüfungen erfolgt. | Angaben in Absolut

#### **SALZBURGER LANDESKLINIKEN – CRCS – Paracelsus Medizinische Privatuniversität**

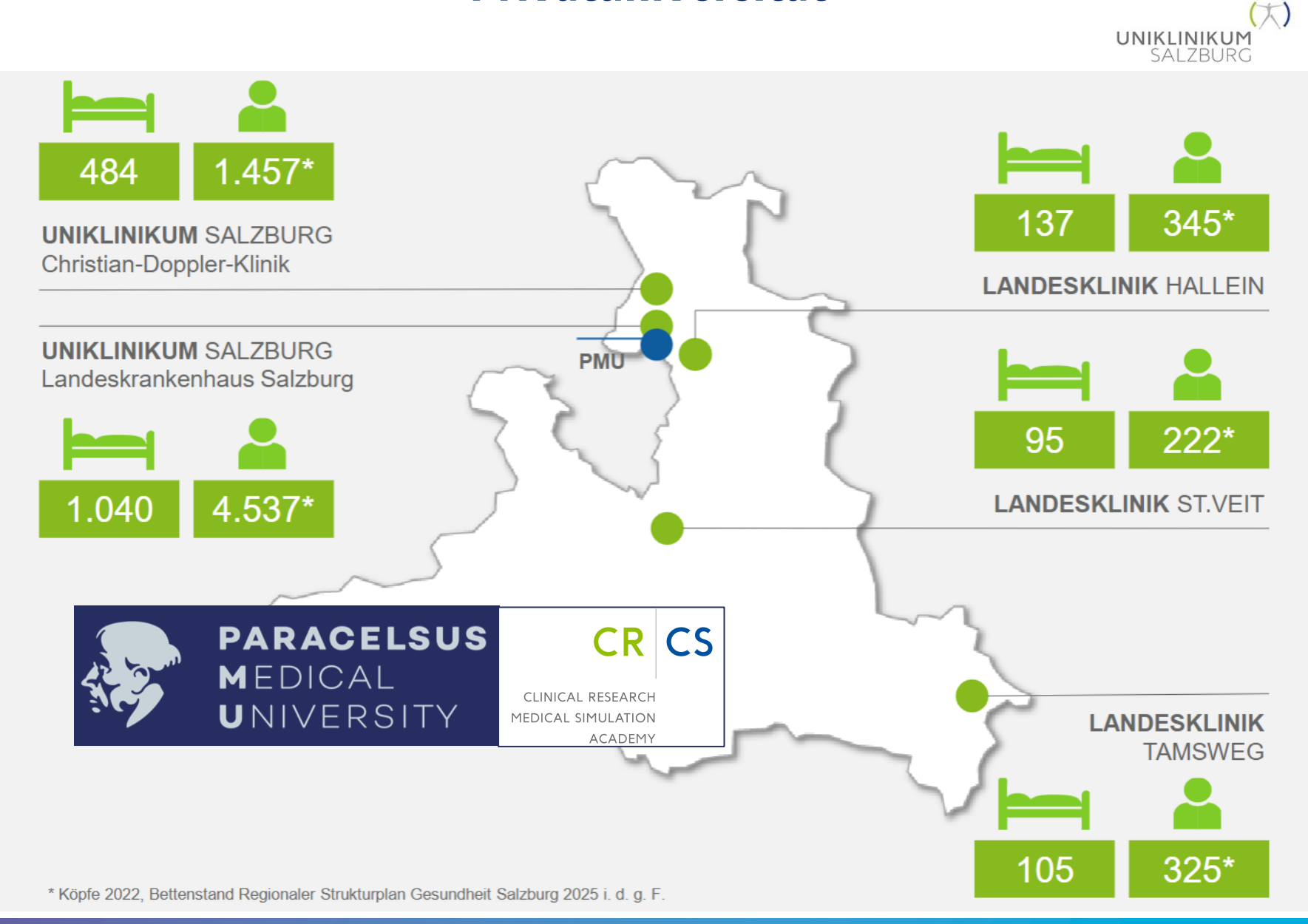

#### **Clinical Research Centrum Salzburg GmbH**

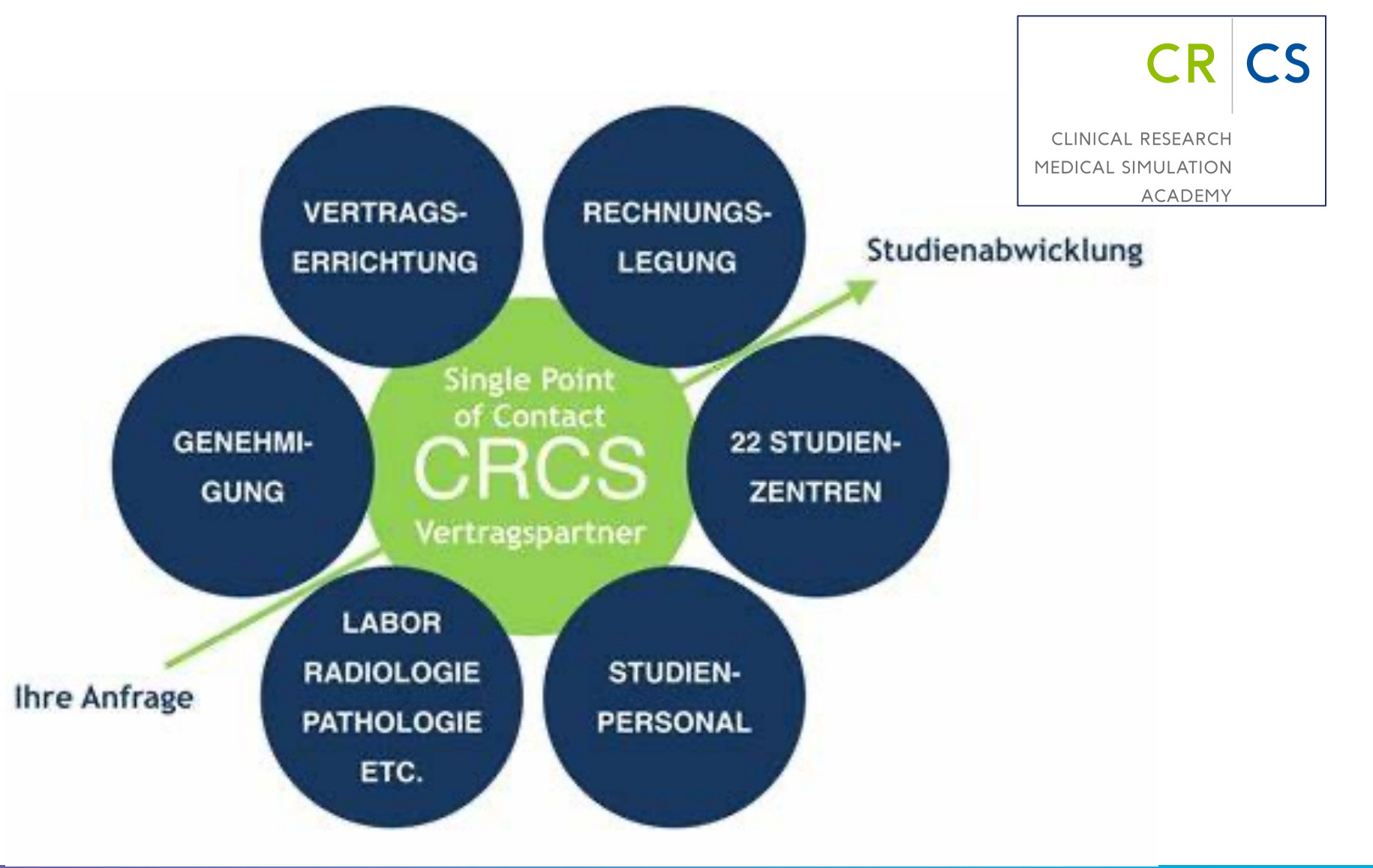

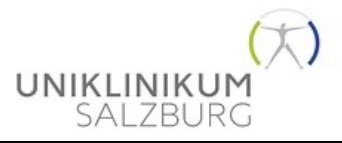

**Banga** 11.00 ..... .....

n. 121, 11

**250** 

#### **Typische Studienzentrumsbudgets**

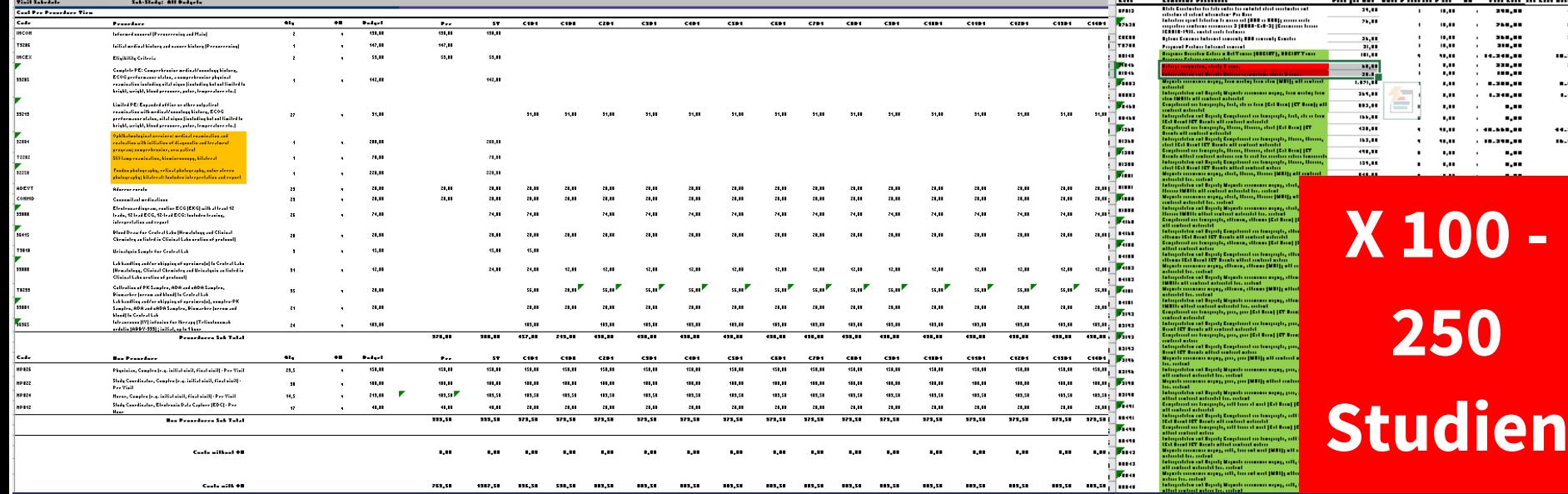

- **21 verschiedene obligate Leistungen zu 31 Zeitpunkten**

- **82 bedingte Leistungen**
- **bei 15 Teilnehmerinnen ca. 1.000 bis 2.000 Leistungen an bis zu 400 d**

© 2019 HEALEX · 03.12.19 7 **Kardiologie, Augen …** - **von Studienzentrum, Radiologie, Pathologie, Labor,** 

### **Fazit**

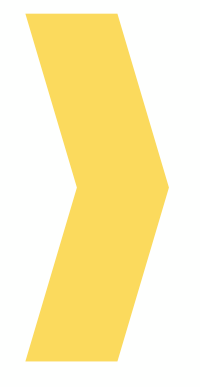

- 1. Manuelle Erfassung der Leistungen in unterschiedliche Exceltabellen;
- 2. Menschliche Eingabefehler;
- 3. Keine Transparenz, wann welche Zahlung fällig ist;

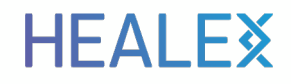

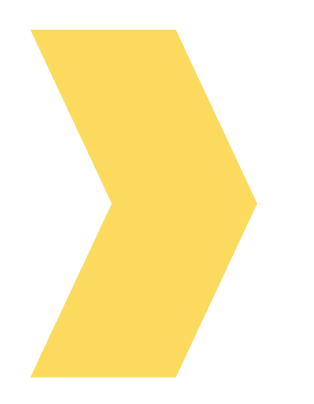

# Wie haben wir die Herausforderung gelöst?

#### **HEALEX**

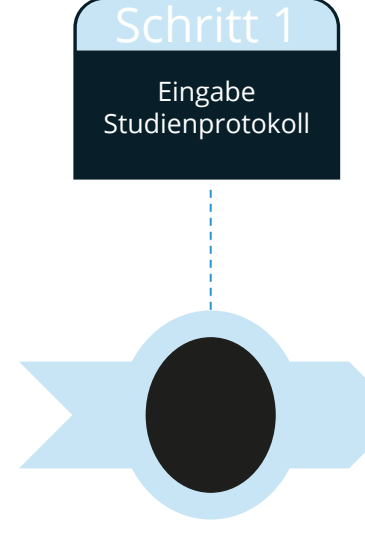

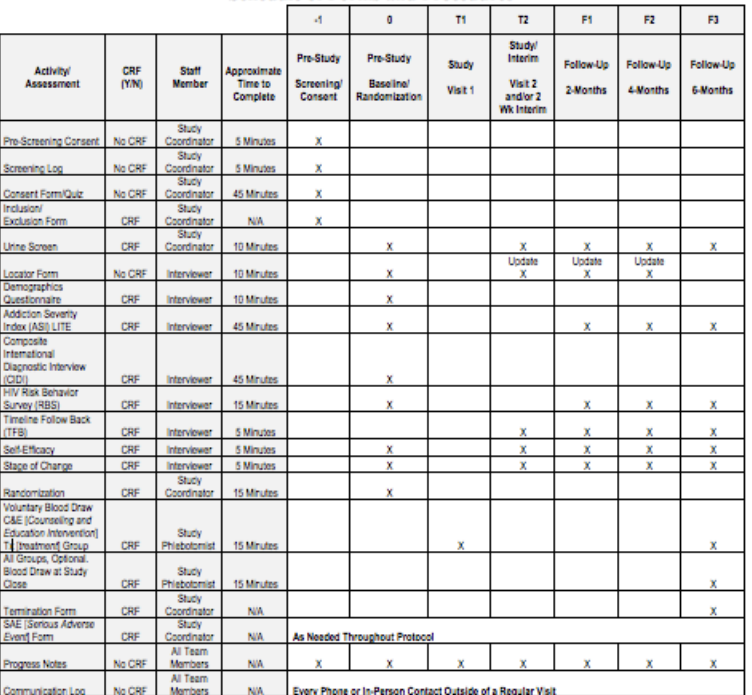

**HIV/HCV Risk Reduction Protocol Schedule of Forms and Procedures** 

[CRF: case report form]"<sup>181</sup> [Reproduced from original table]

**HEALEX** 

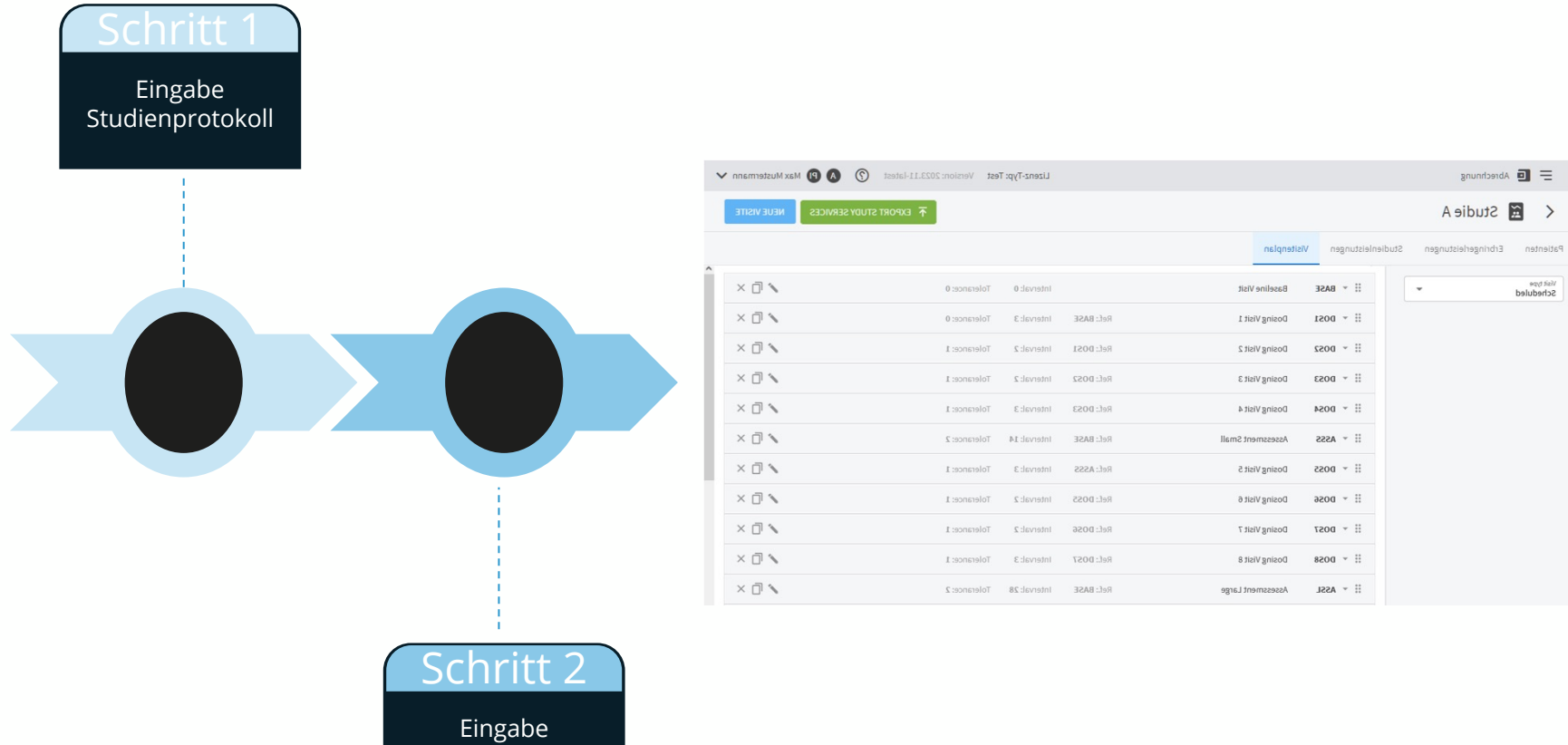

Visitenplan

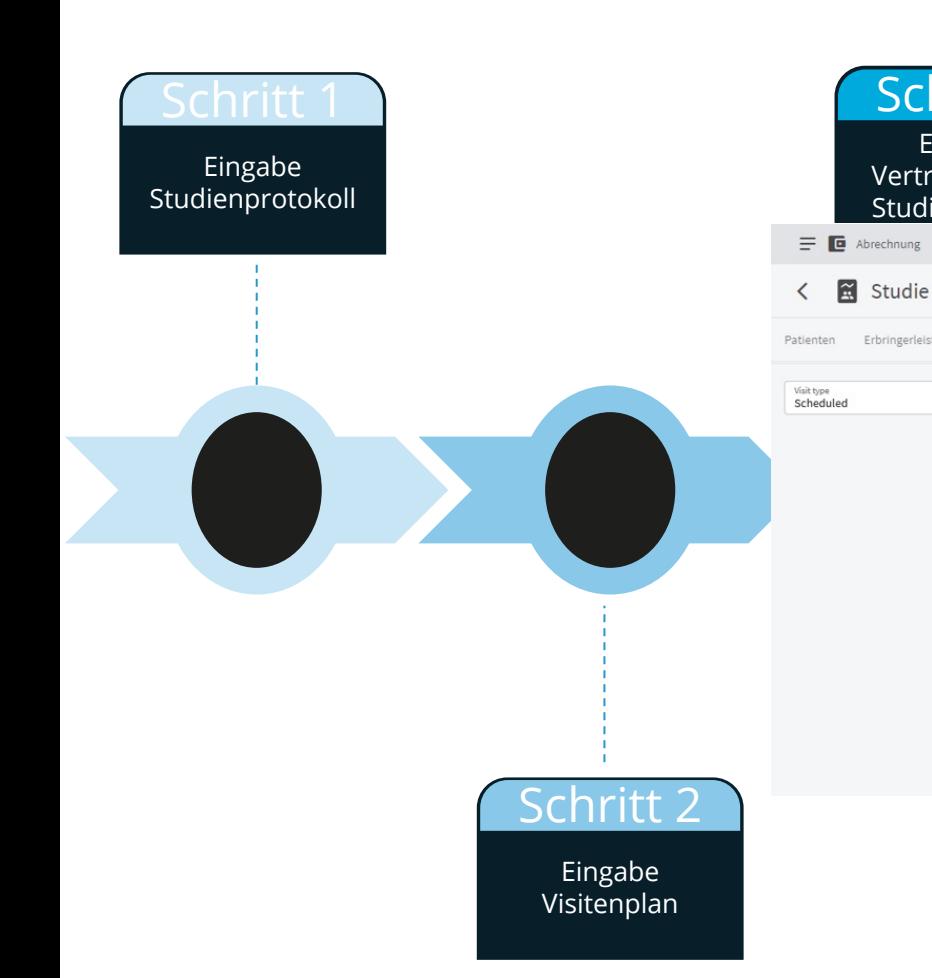

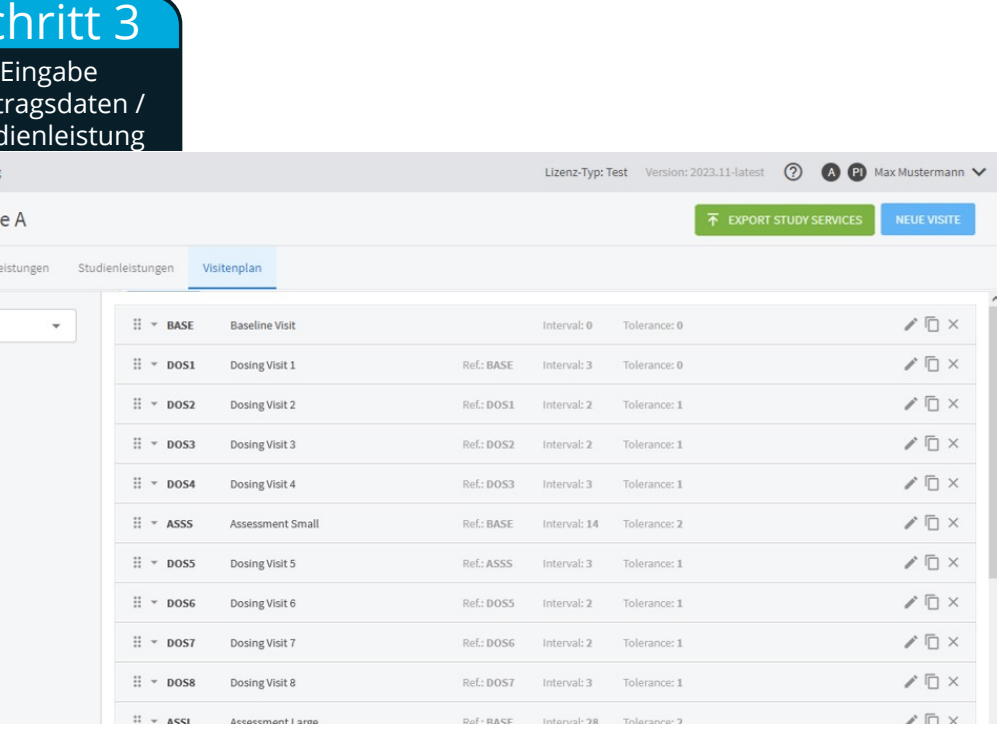

Schritt 3 Schritt 1 Eingabe Eingabe Vertragsdaten / Studienprotokoll Studienleistung  $\equiv$   $\blacksquare$  Abrechnung Lizenz-Typ: Test Version: 2023.11-latest  $\odot$ **O P** Max Mustermann V **目** Katalog für Erbringer Q Suche nach Providern  $\overline{\phantom{0}}$ **NEUER ERBRINGER** BEZEICHNUNG **BESCHREIBUNG** EXTERN STUDIE KOSTENSTELLE 眴 Internal clinic administration No 111 Clinic Internal 劻 Clinic Laboratory Internal Laboratory No 222 围 Labor Dr. Wisplinghoff Labor Dr. Wisplinghoff, Junkersdorf Yes 333 即 Labor Elisabethkrankenhaus Standard Radiologie für MERCK Studien 666 Yes 勖 MVZ: Medizinisches Zentrum für bildgebende Diagnostik 444 MVZ Strahleninstitut Yes 勖 Radiologie & Nuklearmedizin am Ebertplatz Unsere Standard Radiologie Yes  $\alpha$ 勖 Research Center 2 RC für Klinikum No Schritt 4 Eingabe Eingabe Visitenplan Der Dienstleister

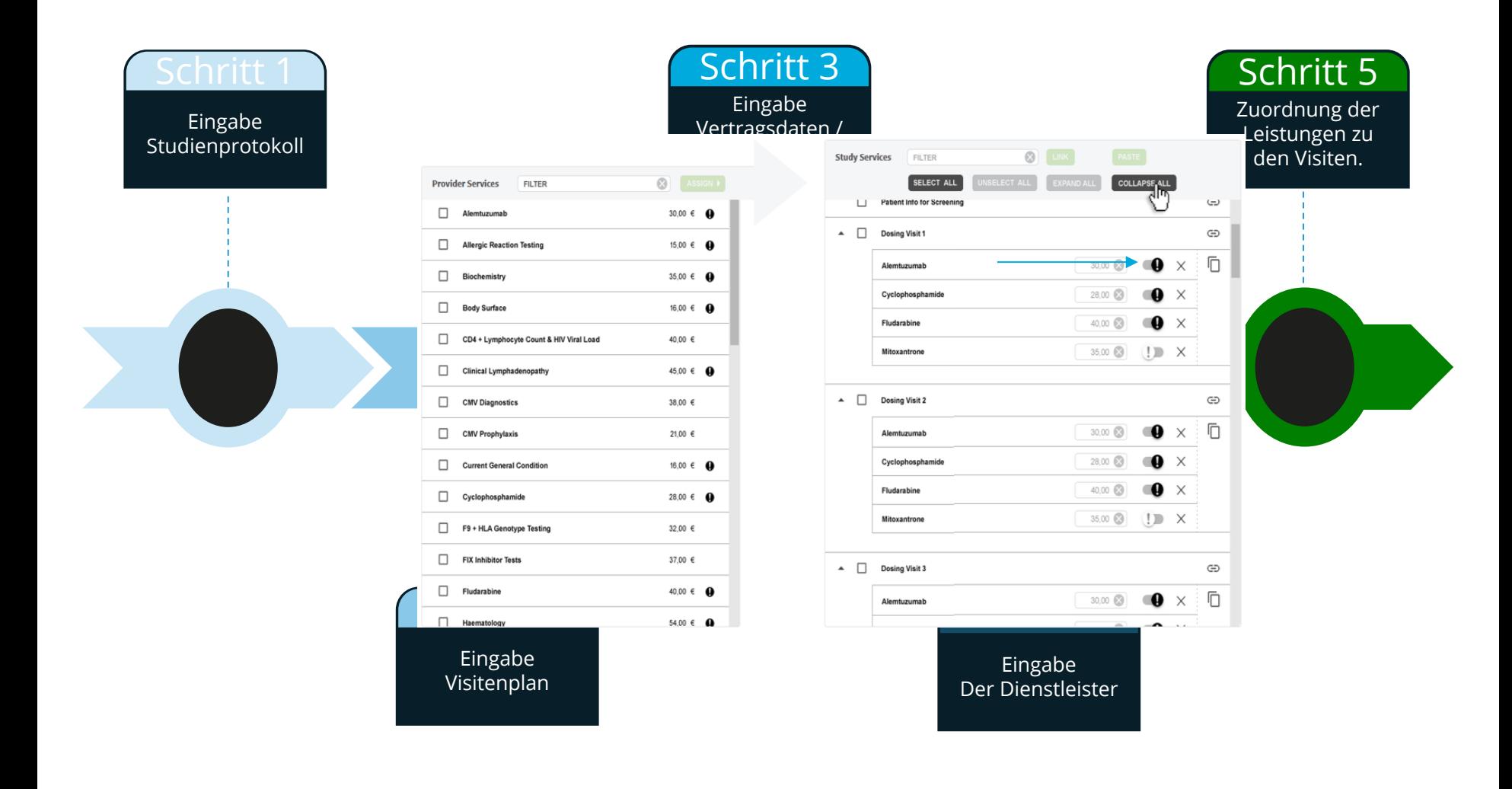

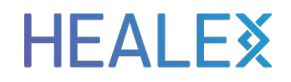

#### **Studie ist für die Rekrutierung bereit!**

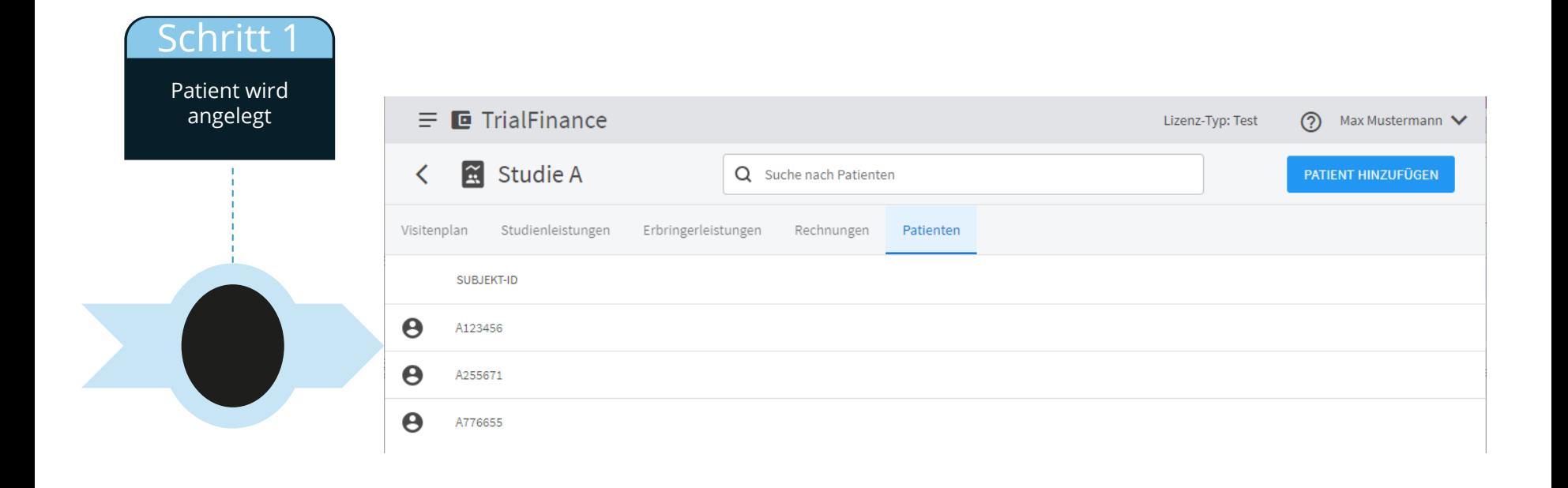

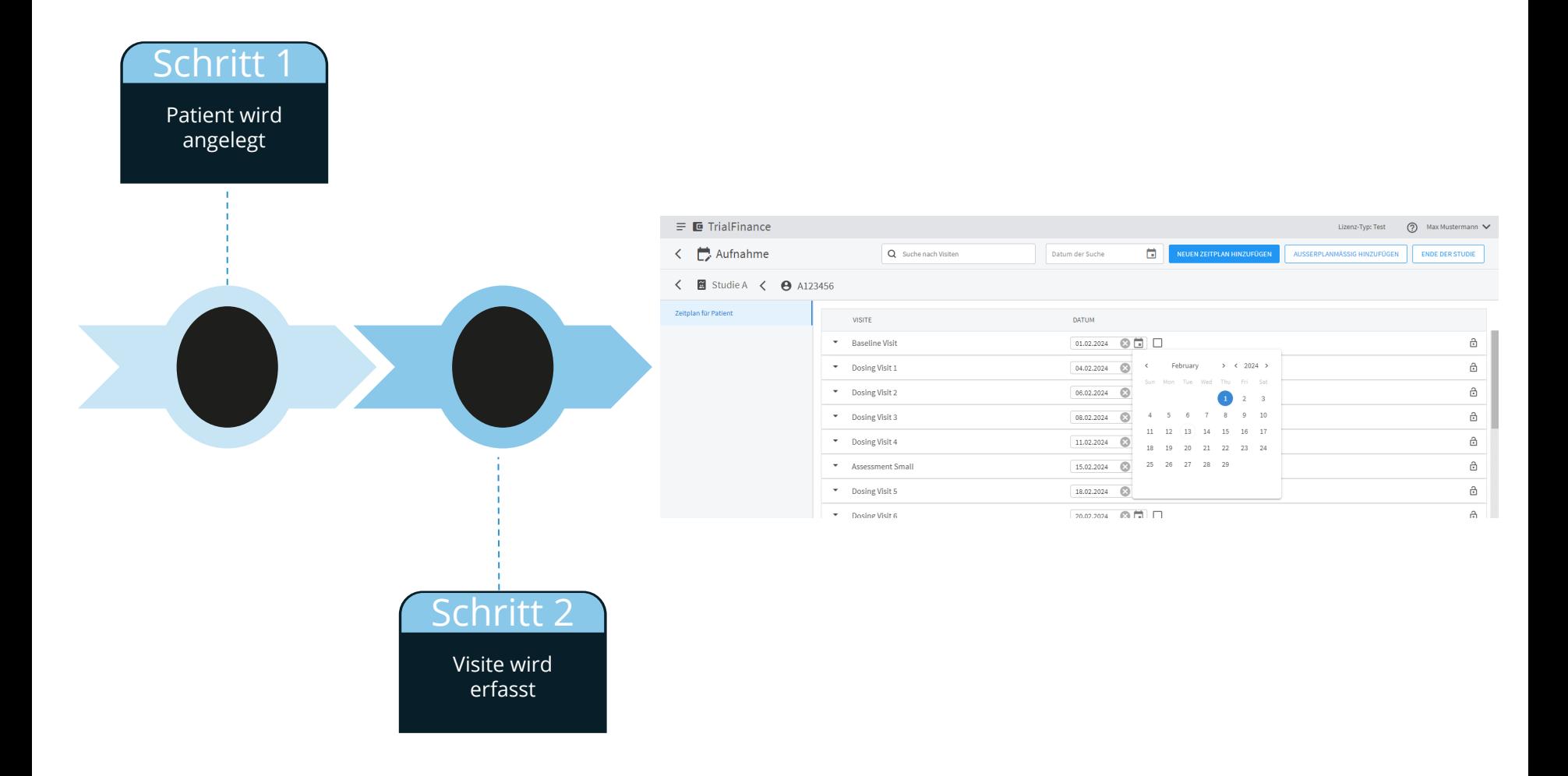

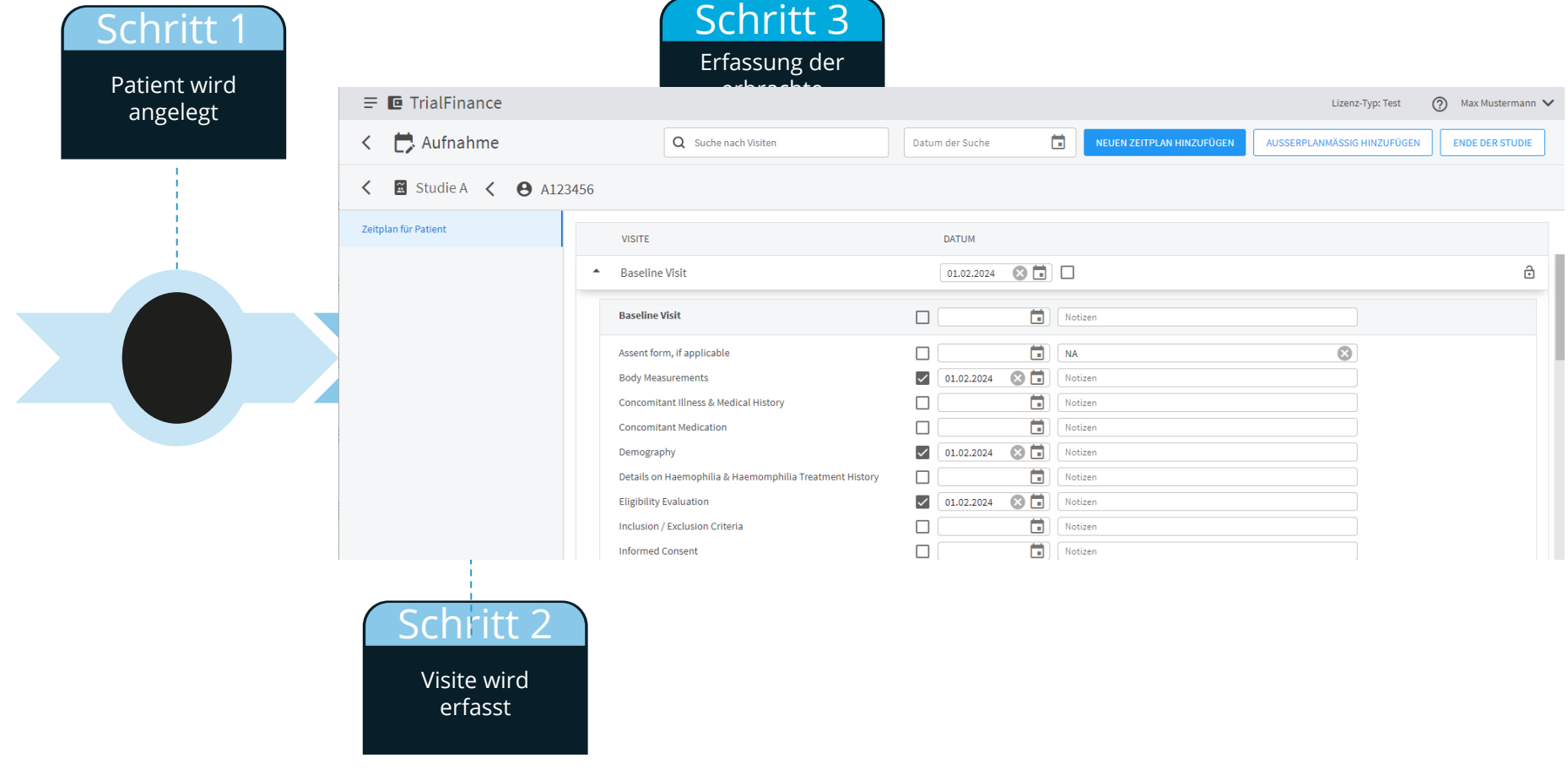

Schritt 3 Schritt<sup>1</sup> Erfassung der Patient wird erbrachte angelegt Leistung Intern  $\mathbf{1}$  $\equiv$   $\blacksquare$  TrialFinance ⊙) Max Mustermann Lizenz-Typ: Test Aufnahme 尙 Q Suche nach Visiten  $\left\langle \right\rangle$ Datum der Suche AUSSERPLANMÄSSIG HINZUFÜGEN **ENDE DER STUDIE** < 8 Studie A < 8 A123456 Zeitplan für Patient DATUM **VISITE** A Baseline Visit  $01.02.2024$   $\bigcirc$   $\boxed{1}$   $\boxed{ }$  $\triangleq$ **Baseline Visit** 01.02.2024 3 3 Notizen  $\Box$  NA  $\overline{\mathbf{c}}$ Assent form, if applicable □  $\bigvee$  01.02.2024 **O D** Notizen **Body Measurements** Concomitant Illness & Medical History  $|$  01.02.2024 **O D** Notizen **3日** Notizen **Concomitant Medication**  $|$  01.02.2024 Demography  $\bigvee$  01.02.2024  $\bigotimes$  0 Notizen Schritt 4 Schritt 2 Quittierung der Visite wird Leistung zum erfasst Studienbüro

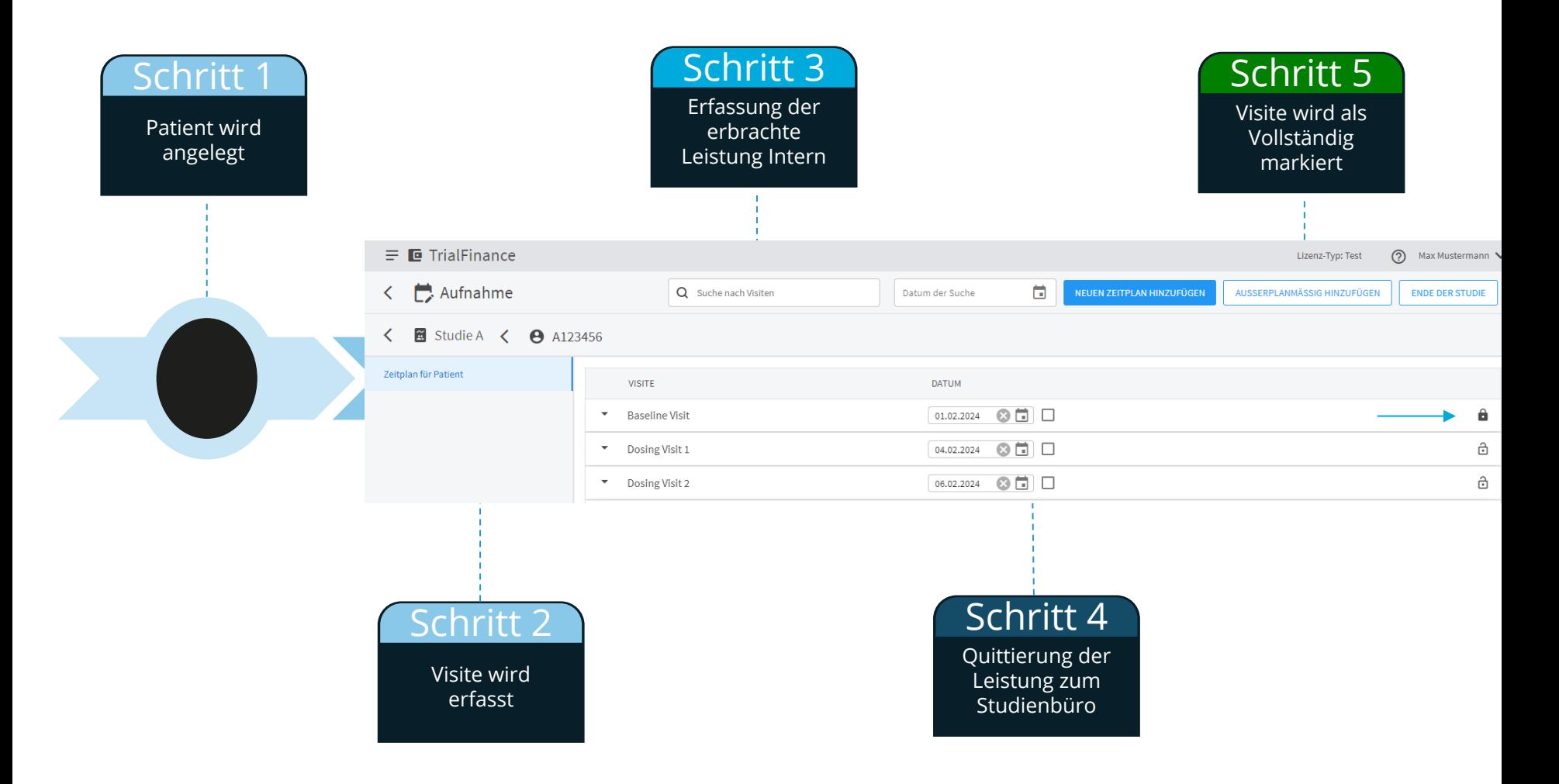

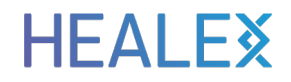

### **Erste Meilensteine können Abgerechnet werden?**

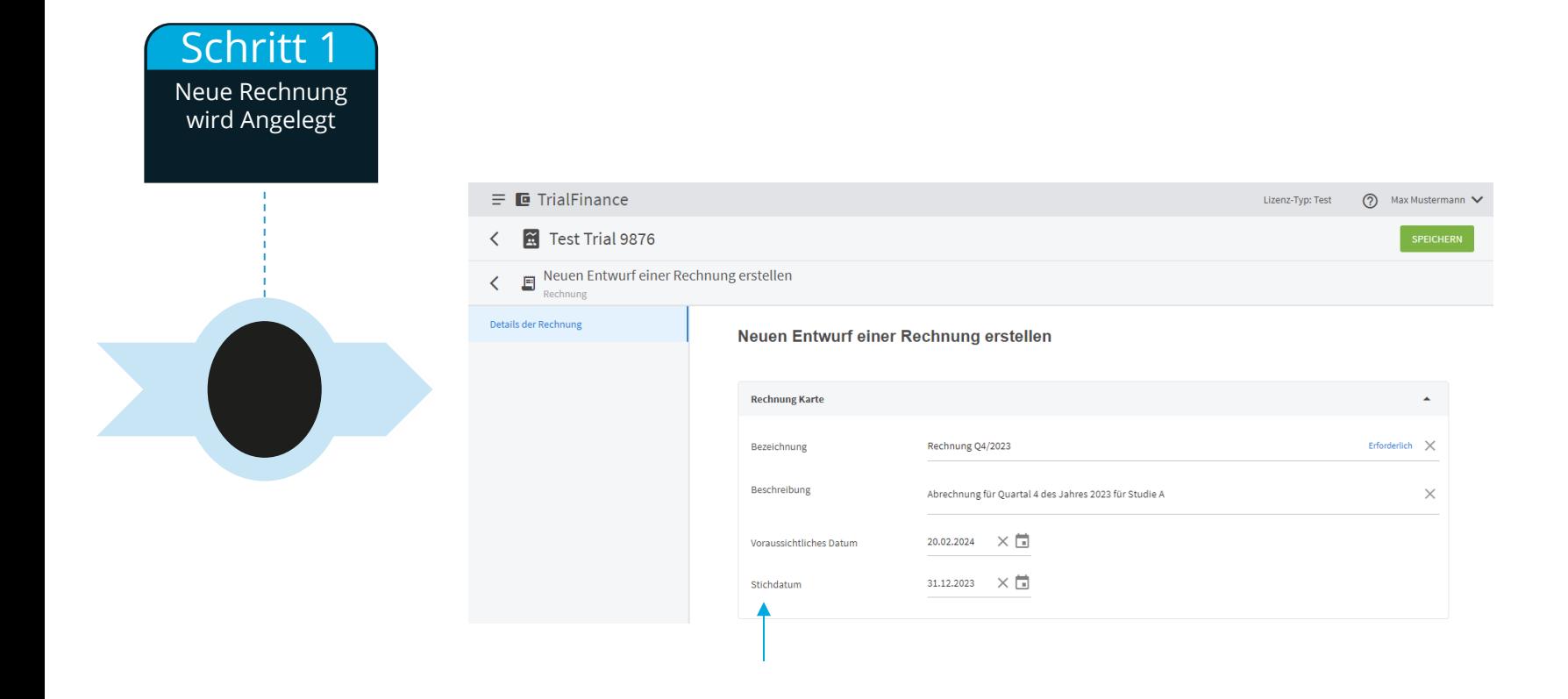

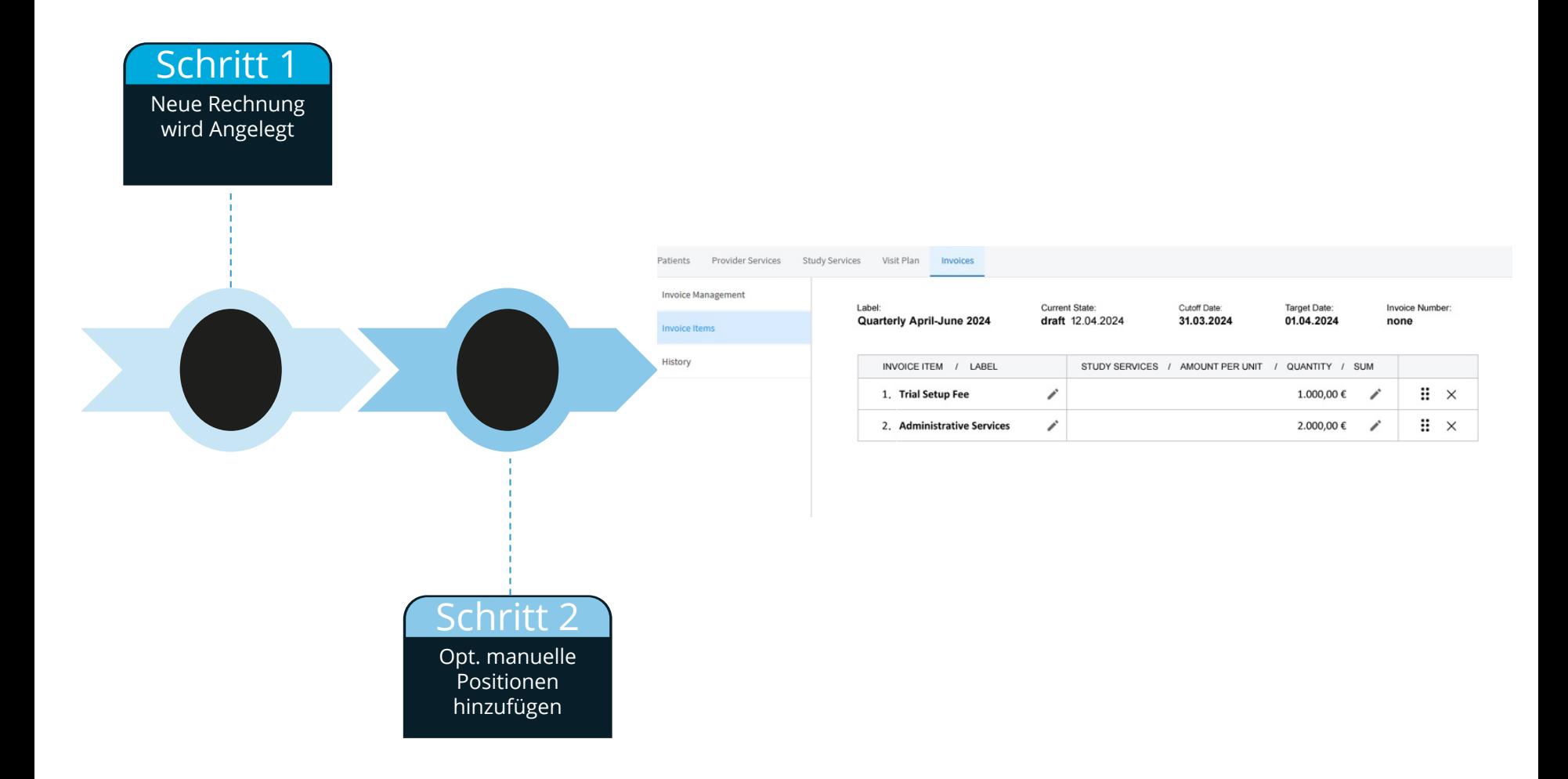

#### **HEALEX**

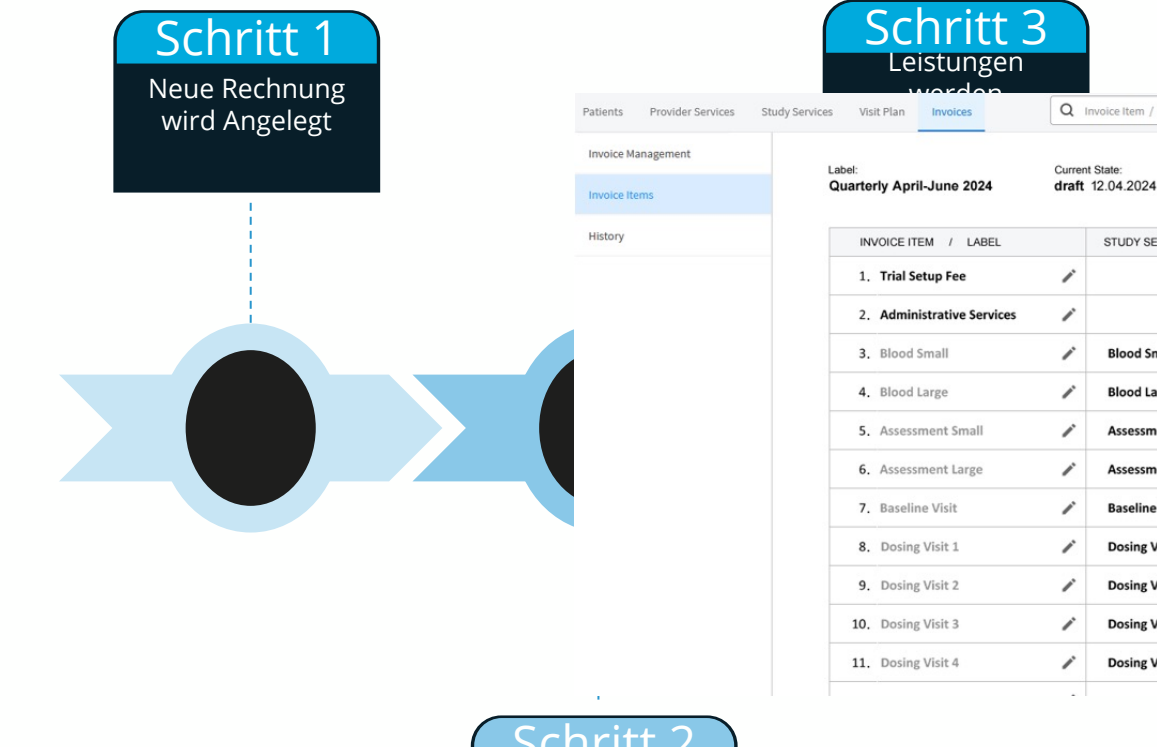

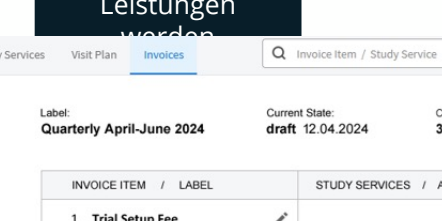

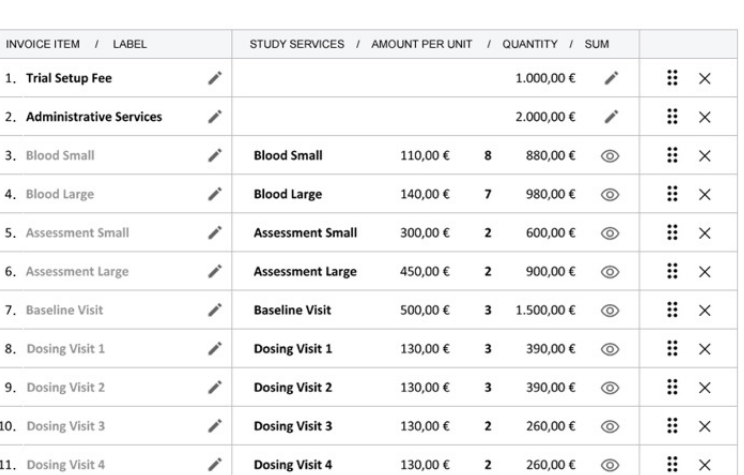

Cutoff Date:

31.03.2024

Target Date:

01.04.2024

**Invoice Number** 

none

ست ال

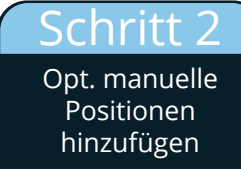

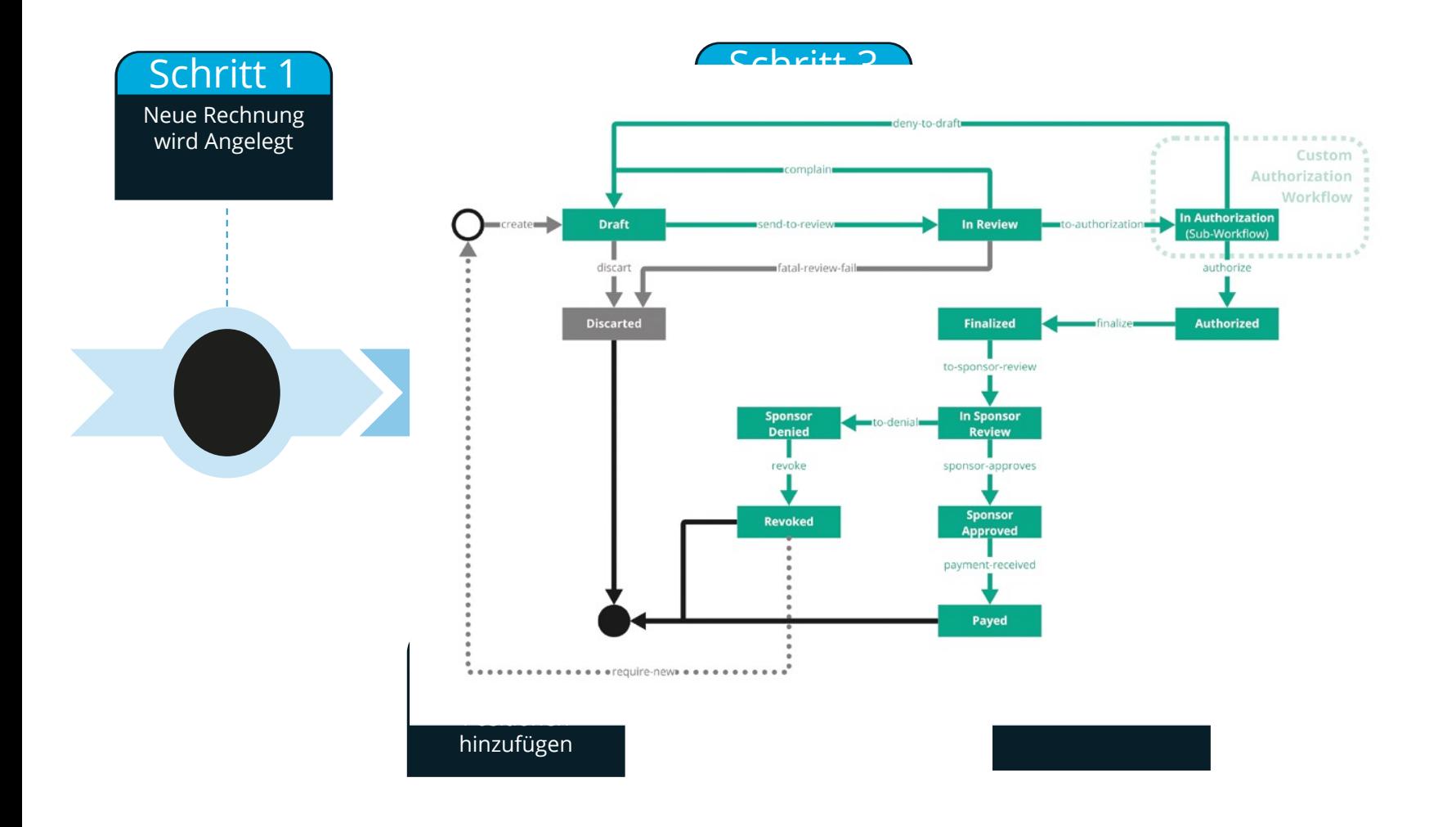

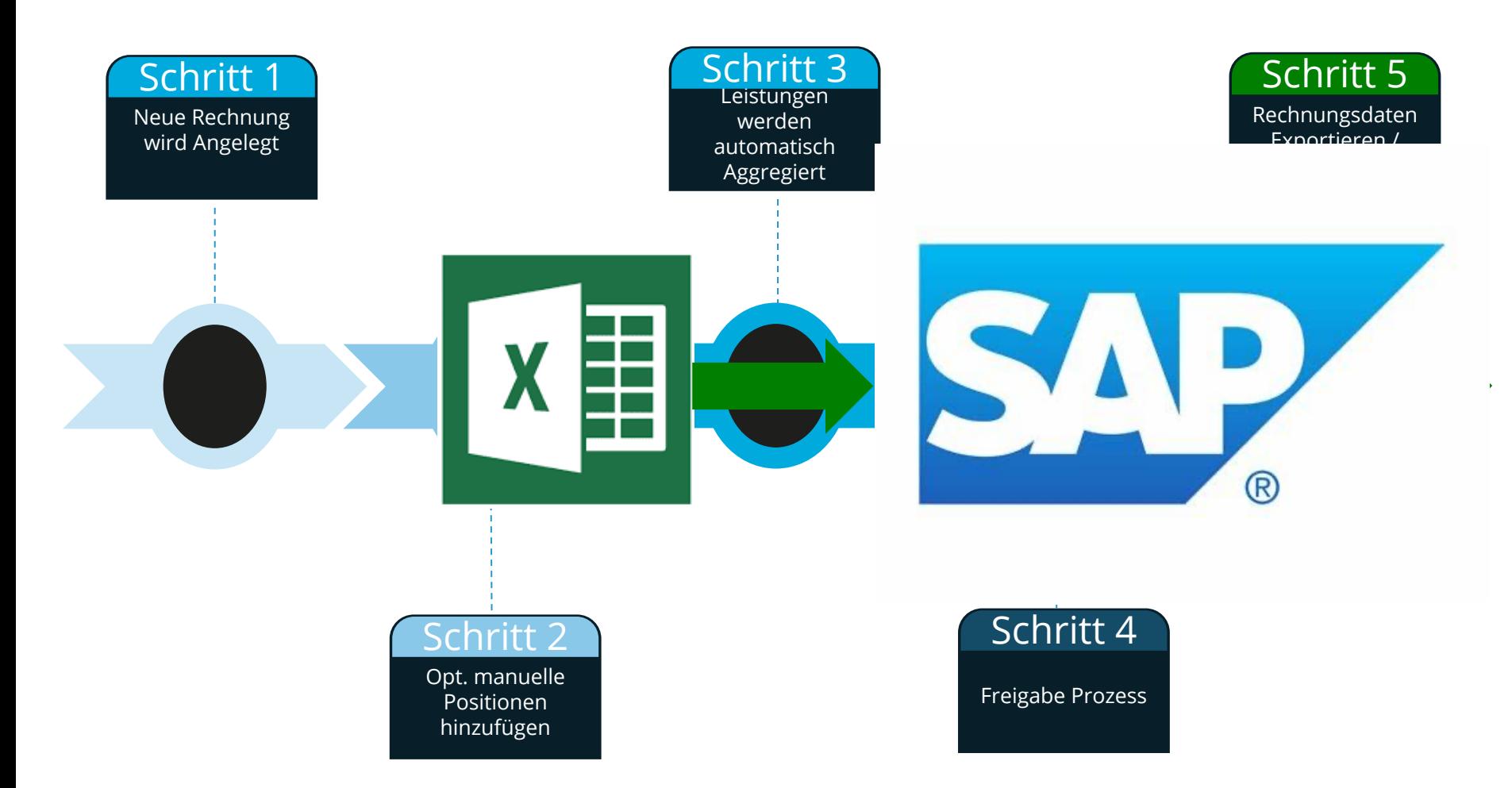

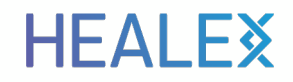

# **Rechnung wurde erstellt**

### **TrialFinance- Management Report**

#### $\equiv$   $\blacksquare$  Billing  $\circledcirc$ Version: latest A **B** S User Name  $\vee$ General Payment Report 2023 ₹ TRIAL SPONSOR JAN FEB MAR APR MAY JUN TOTAL  $\widetilde{\mathbb{H}}$ MII Kerndatensatz 3.500 EUR, (7 Visits) 3.000 EUR, (6 Visits) 12.000 EUR, (24 Visits) Sponsor 1 2.000 EUR, (4 Visits) 3.000 EUR, (6 Visits) 500 EUR, (1 Visit) 0 EUR, (0 Visits) ⊠ 500 EUR, (1 Visit) 1.500 EUR, (3 Visits) 3.500 EUR, (7 Visits) 2.500 EUR, (5 Visits) 5.500 EUR, (11 Visits) 0 EUR, (0 Visits) 13.500 EUR, (27 Visits)  $\widetilde{\mathbb{R}}$ 晨 4.800 EUR, (8 Visits) CODEX Sponsor 2 3.600 EUR, (6 Visits) 1.800 EUR, (3 Visits) 1.200 EUR, (2 Visits) 0 EUR, (0 Visits) 0 EUR, (0 Visits) 11.400 EUR, (19 Visits)  $\Box$  O EUR, (O Visits) 25.200 EUR, (42 Visits) 3.000 EUR, (5 Visits) 5.400 EUR, (9 Visits) 7.800 EUR, (13 Visits) 9.000 EUR, (15 Visits) 0 EUR, (0 Visits)  $\widetilde{\Xi}$ 巳 4.000 EUR, (10 Visits) ReLApsE Sponsor 1 3.600 EUR, (9 Visits) 2.000 EUR, (5 Visits) 1.600 EUR, (4 Visits) 1.200 EUR, (3 Visit) 0 EUR, (0 Visits) 12.400 EUR, (31 Visits) 1.200 EUR, (3 Visits) 15.200 EUR, (38 Visits) 1.600 EUR, (4 Visits) 2.800 EUR, (7 Visits) 4.800 EUR, (12 Visits) 4.800 EUR, (12 Visits) 0 EUR, (0 Visits)  $\mathbb{R}$ GMMG-CONCEPT Sponsor 3 巳 5.000 EUR, (10 Visits) 5.000 EUR, (10 Visits) 3.500 EUR, (7 Visits) 1.500 EUR, (3 Visits) 2.500 EUR, (5 Visit) 0 EUR, (0 Visits) 17.500 EUR, (35 Visits) 1.000 EUR, (2 Visits) 3.000 EUR, (6 Visits) 4.000 EUR, (8 Visits) 7.000 EUR, (14 Visits) 9.000 EUR, (18 Visits) 0 EUR, (0 Visits) 24.000 EUR, (48 Visits) Records per page: 20 = 1-4 of 4 **TOTAL Values** 17.300 EUR, (35 Visits) 15.200 EUR, (31 Visits) 9.300 EUR, (19 Visits) 7.300 EUR, (15 Visits) 4.200 EUR, (9 Visits) 0 EUR, (0 Visits) 53.300 EUR, (109 Visits) Total Amount: 131.200 EUR Total Visits: 264 2.700 EUR, (6 Visits) 9.100 EUR, (18 Visits) 15.700 EUR, (31 Visits) 22.100 EUR, (44 Visits) 28.300 EUR, (56 Visits) 0 EUR, (0 Visits) 77.900 EUR, (155 Visits)

HEAI EX

### **Was haben wir dank Ihrer Hilfe erreicht?**

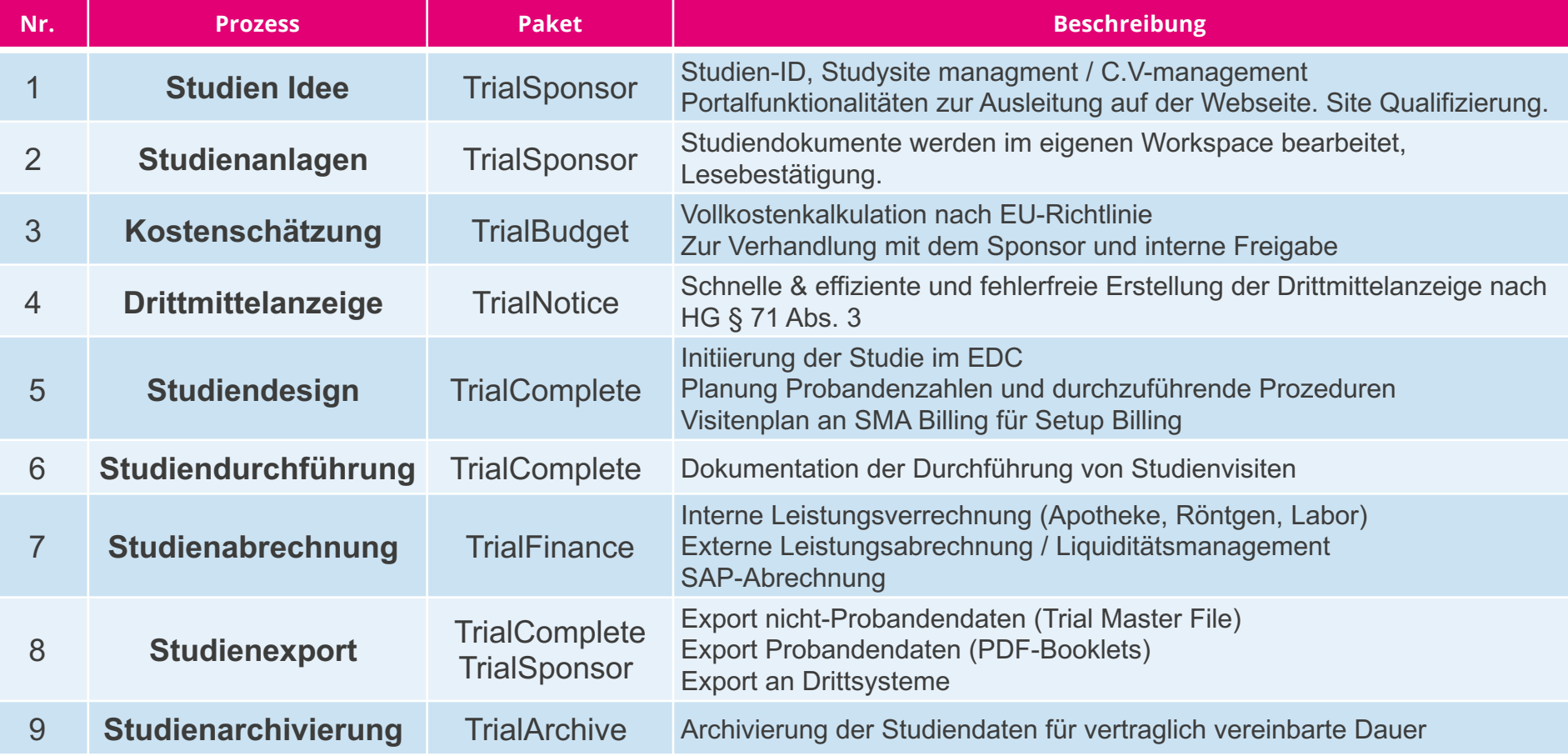

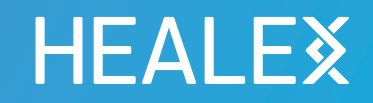

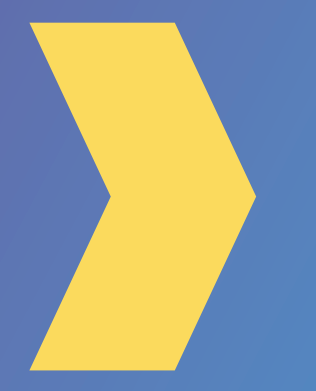

**Herzlichen Dank für Ihr Interesse**

**Für mehr Informationen:**

**www.healex.systems**